#### **KATA PENGANTAR**

<span id="page-0-0"></span>Pertama – tama, penulis ingin memanjatkan segala puji syukur kepada Tuhan yang Maha Esa karena hanya dengan berkat, anugerah, pimpinan dan kasih karunia-Nya penulis dapat menyelesaikan tugas akhir yang berjudul **IDENTIFIKASI TERJADINYA PENYIMPANGAN PADA LINGKUNGAN VIRTUAL DENGAN METODE ADAPTIVE WINDOWING**, dengan baik dan tepat waktu.

Dalam menyelesaikan tugas akhir ini, penulis menyadari bahwa banyak pihak lain yang turut memberikan banyak bantuan, bimbingan maupun dukungan kepada penulis. Untuk itu, pada kesempatan ini penulis ingin mengucapkan banyak terima kasih kepada pihak-pihak tersebut, yang antara lain adalah:

- 1) Bapak Dr. Pujianto Yugopuspito, M.Sc., sebagai Dekan Fakultas Ilmu Komputer.
- 2) Ibu Irene A. Lazarusli, S.Kom., M.T., sebagai Ketua Program Studi Informatika atas dukungan serta bimbingannya sehingga tugas akhir ini dapat diselesaikan dengan baik.
- 3) Bapak I Made Murwantara, S.Si., M.Kom., Ph.D., sebagai Dosen Pembimbing Utama yang telah memberikan bimbingan dan arahan kepada penulis sehingga penyusunan skripsi ini bisa berjalan dengan baik.
- 4) Bapak Frans Panduwinata, S.Kom., M.T., sebagai Dosen Co-Pembimbing yang telah memberikan bimbingan dan saran kepada penulis sehingga penulis dapat menyelesaikan skripsi ini.
- 5) Bapak Dr. David Habsara Hareva, S.Si., MHS, selaku Pembimbing Akademik yang telah memberikan bimbingan selama penulis berkuliah.
- 6) Staf Dosen, yang telah memberikan ilmu dan pengetahuan kepada penulis selama mengikuti program studi.
- 7) Orang tua saya dan keluarga atas segala bantuan, bimbingan, dorongan serta doa restu yang diberikan kepada penulis selama penyusunan skripsi.
- 8) Teman-teman saya Angellica, Dave Joshua, Grand Marcell, Ferinzhy Halik, yang selalu membantu dan mendukung dalam penyusunan skripsi ini.
- 9) Rekan-rekan Mahasiswa Jurusan Teknik Informatika Angkatan 2017, atas segala bantuan dan kerja samanya.
- 10) Seluruh pihak lain yang tidak dapat penulis sebutkan semuanya, yang turut membantu, membimbing dan mendukung penulis selama ini.

Akhir kata, penulis berharap semoga tugas akhir ini dapat bermanfaat bagi semua pihak yang memacanya, dan dapat dijadikan sebagai bahan penelitian lainnya serta dapat dikembangkan lebih lanjut, sehingga menghasilkan manfaat yang lebih baik.

Tangerang, 6 Januari 2021

Farrell Nathaniel

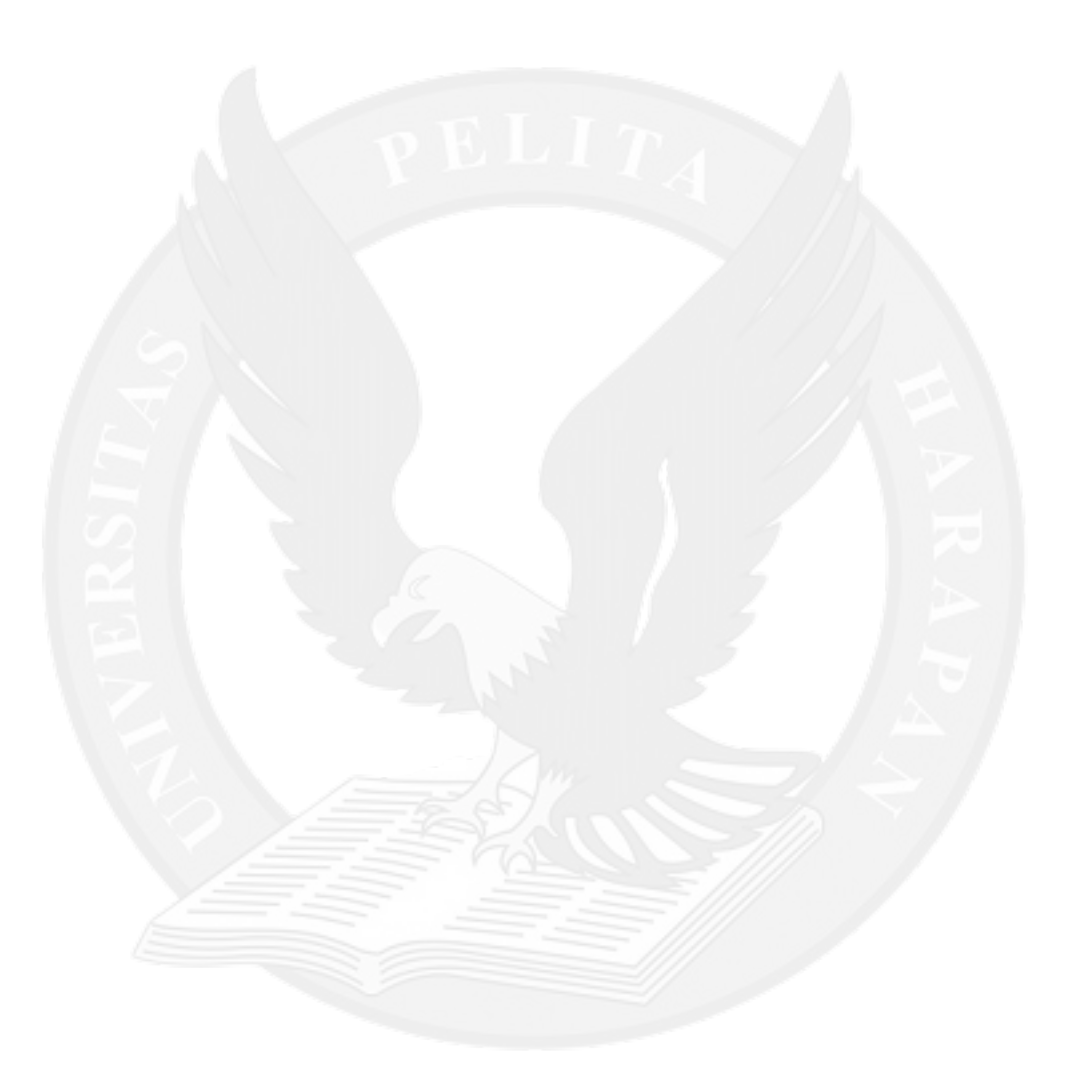

### **DAFTAR ISI**

### <span id="page-3-0"></span>**HALAMAN JUDUL**

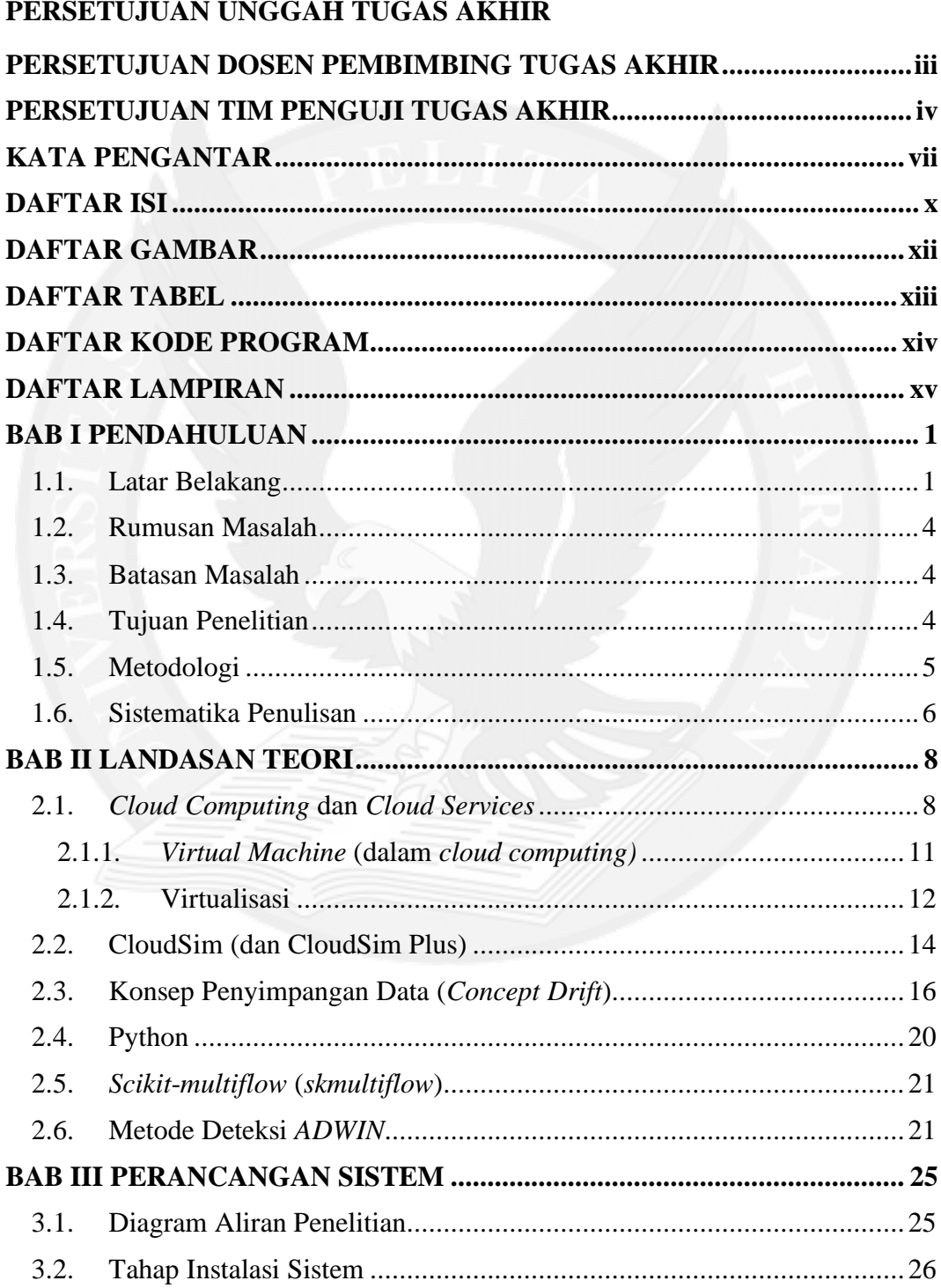

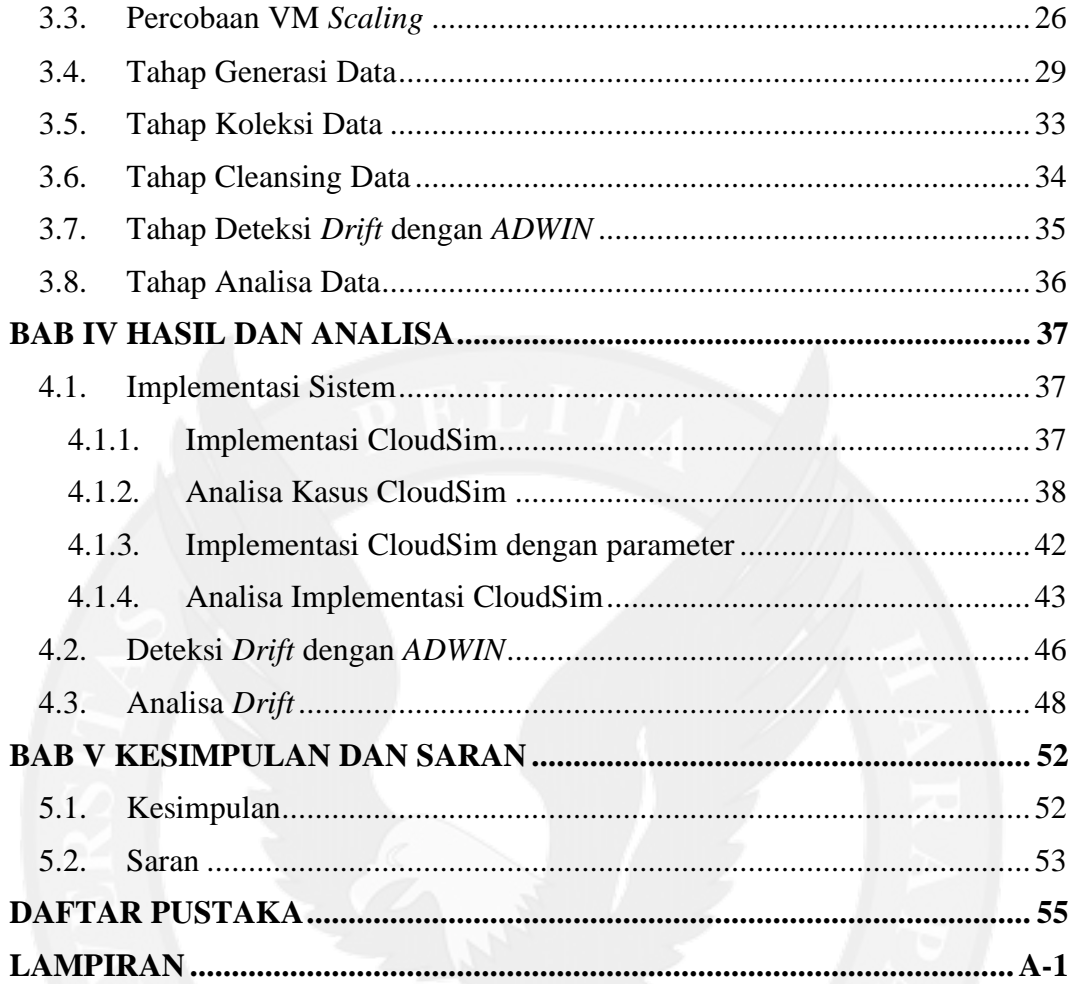

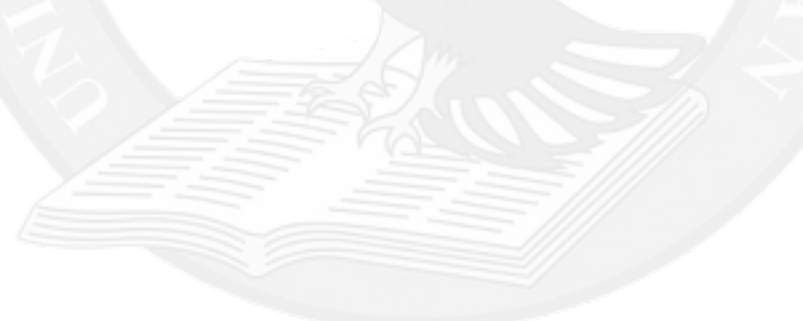

# **DAFTAR GAMBAR**

<span id="page-5-0"></span>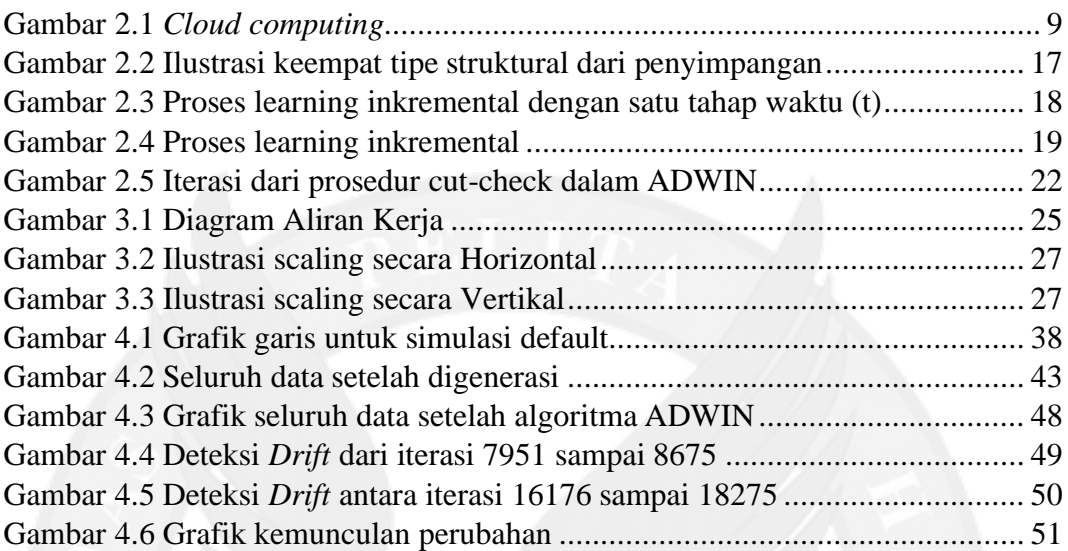

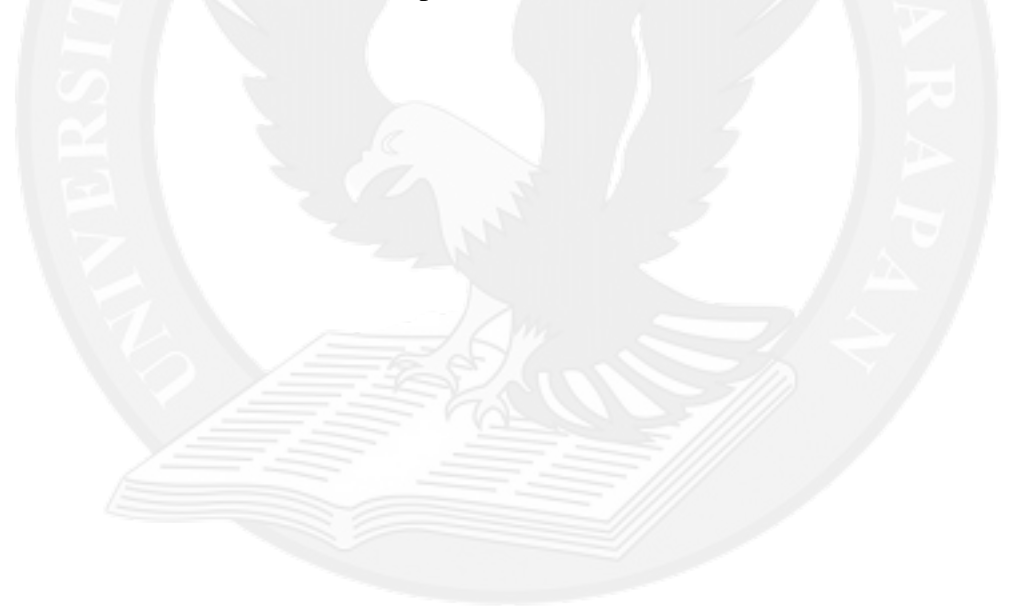

## **DAFTAR TABEL**

<span id="page-6-0"></span>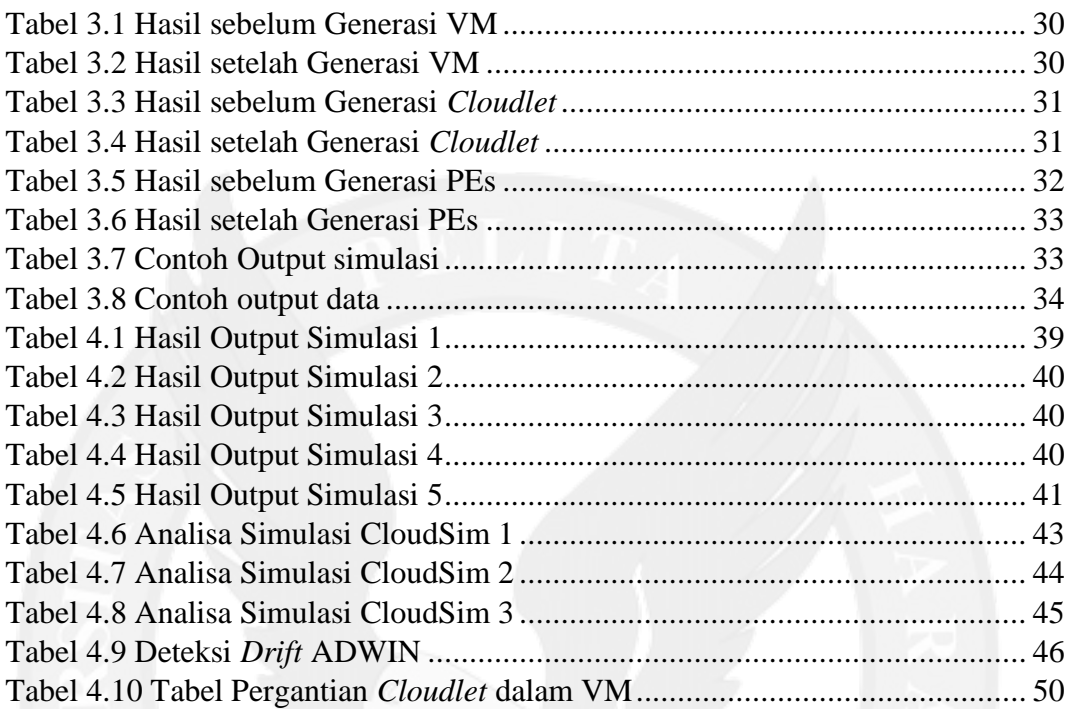

## **DAFTAR KODE PROGRAM**

<span id="page-7-0"></span>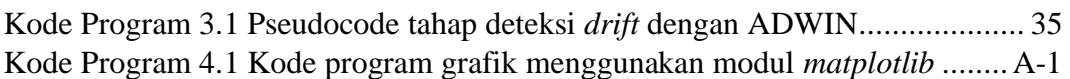

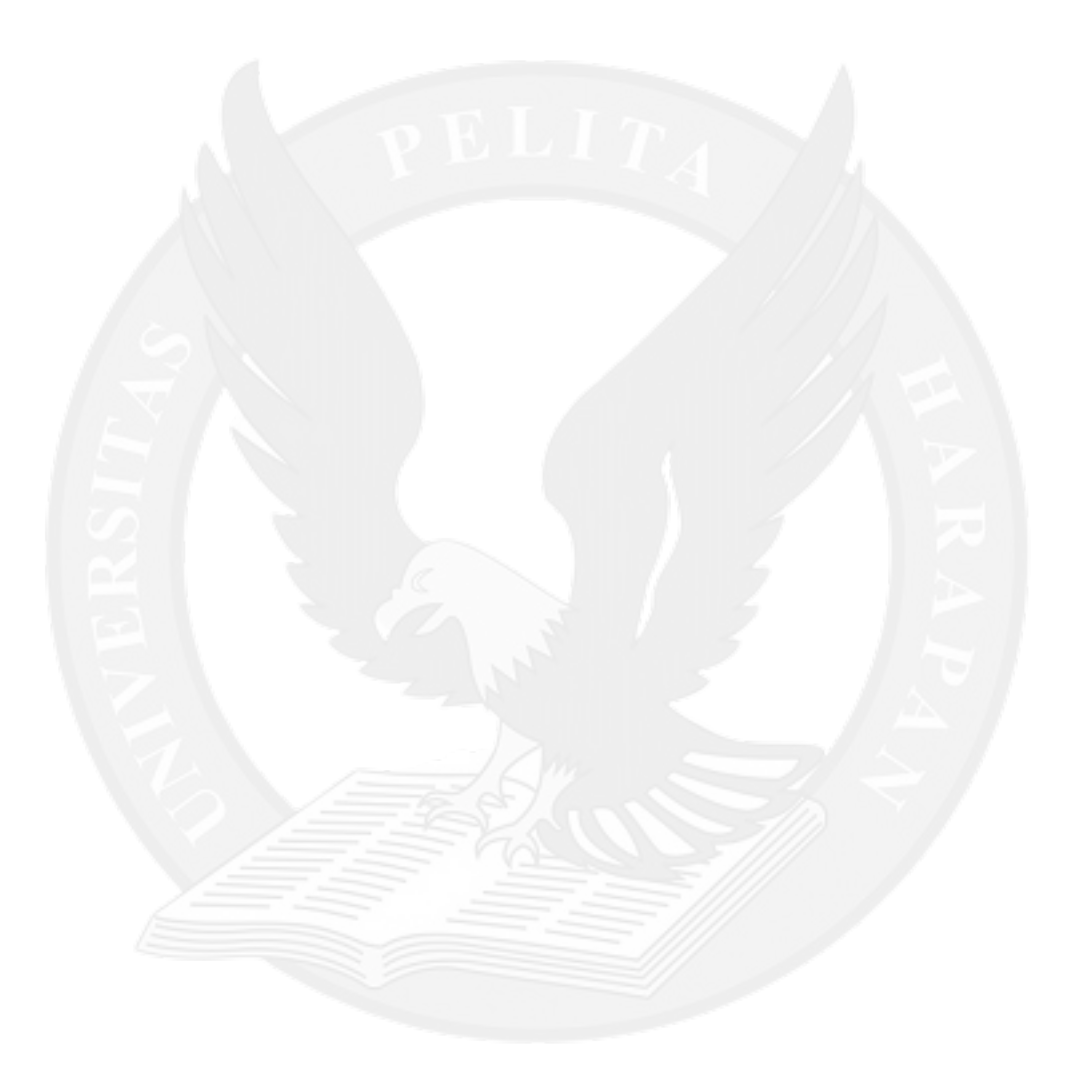

# **DAFTAR LAMPIRAN**

<span id="page-8-0"></span>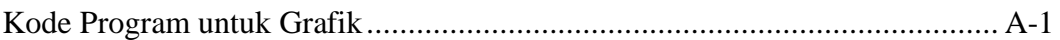

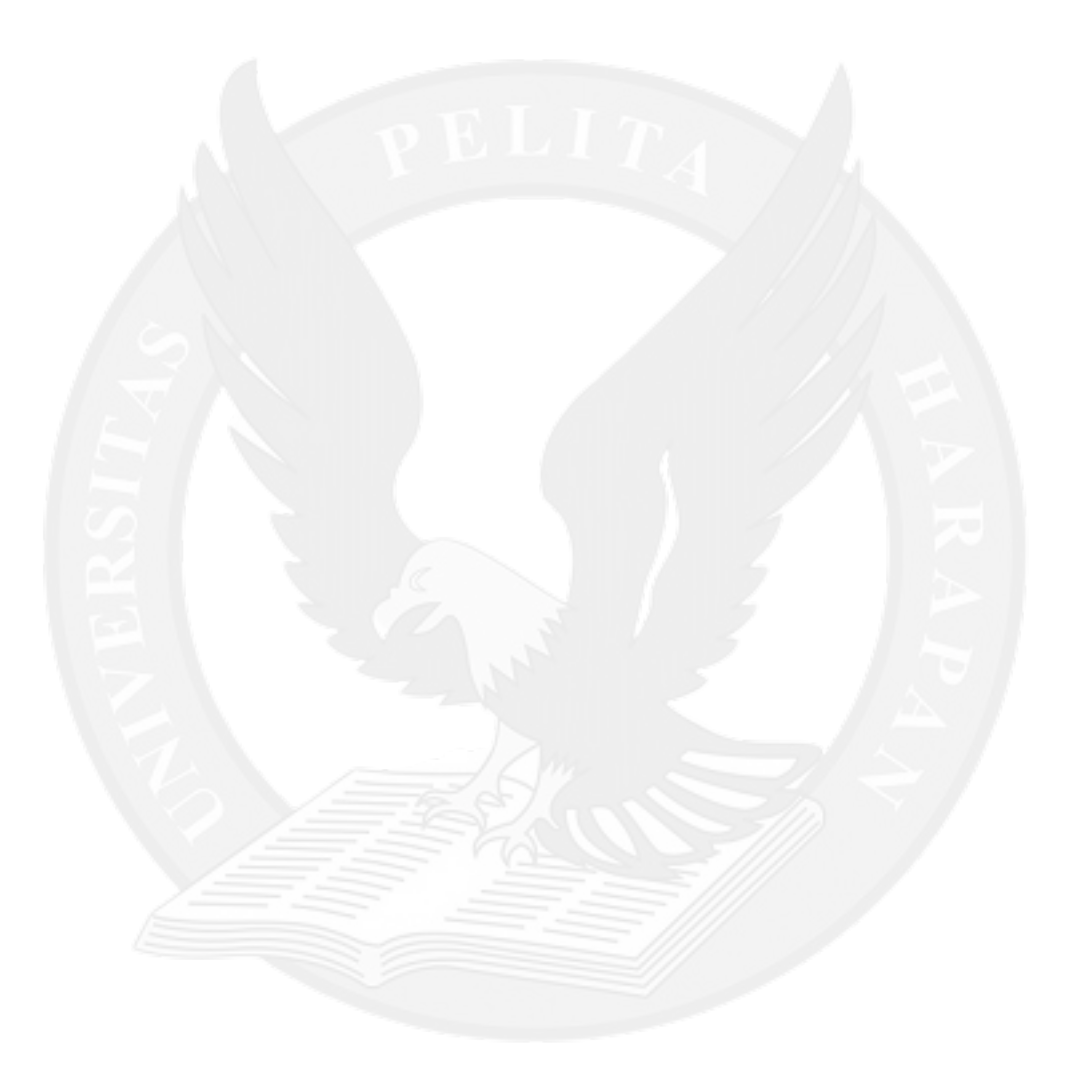